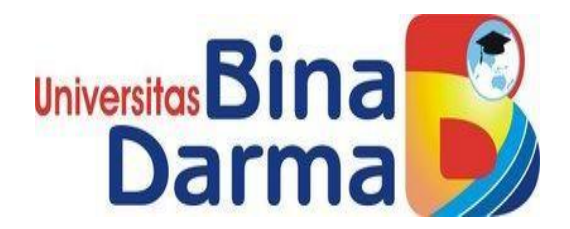

## **PERANCANGAN INTERNET OF THING (IOT) PADA SMART HOME**

**SKRIPSI** 

**DIMAS YUDISTIRA R 151420098**

**PROGRAM STUDI TEKNIK INFORMATIKA**

## **FAKULTAS ILMU KOMPUTER**

## **UNIVERSITAS BINA DARMA**

## **PALEMBANG**

**2019**

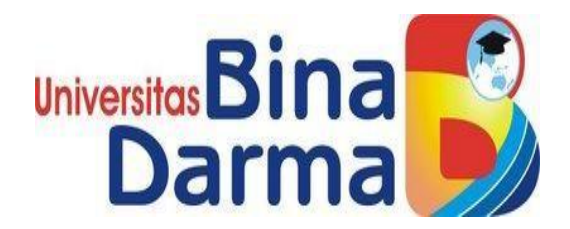

## **PERANCANGAN INTERNET OF THING (IOT) PADA SMART HOME**

## **DIMAS YUDISTIRA R 151420098**

**Skripsi Ini Diajukan Sebagai Syarat Memperoleh Gelar** 

**Sarjana Komputer**

## **PROGRAM STUDI TEKNIK INFORMATIKA**

## **FAKULTAS ILMU KOMPUTER**

## **UNIVERSITAS BINA DARMA**

## **PALEMBANG**

**2019**

### **HALAMAN PENGESAHAN**

 $\frac{1}{\mu_{\rm c}}$ 

## PERANCANGAN INTERNET OF THING PADA SMART HOME

# **DIMAS YUDISTIRA R** 151420098

Telah diterima sebagai salah satu syarat untuk memperoleh gelar Sarjana Komputer pada Program Studi Teknik Informatika

Pembimbing

Darius Antoni, S.Kom., M.M., Ph.D

Palembang, 22 Juli 2019 Fakultas Ilmu Komputer Universitas Bina Darma Dekan,

Dedy Syamsuar, S.Kom., M.I.T., Ph.D

#### **HALAMAN PERSETUJUAN**

Skripsi Berjudul "PERANCANGAN INTERNET OF THING PADA SMART HOME" Oleh "Dimas Yudistira R", telah dipertahankan di depan komisi penguji pada hari Senin tanggal 22 Juli 2019.

Komisi Penguji

1. Ketua : Darius Antoni, S.Kom., M.M., Ph.D

2. Anggota : Ilman Zuhri Yadi, M.M., M.Kom.

3. Anggota : Chairul Mukmin, M. Kom., MTCNA

Mengetahui, Program Studi Teknik Informatika Fakultas Ilmu Komputer Universitas Bina Darma Ketua.

A. Haidar Mirza, S.T., M.Kom.  $\frac{1}{2}$  and  $\frac{1}{2}$ 

#### **HALAMAN PERNYATAAN**

Saya yang bertanda tangan di bawah ini:

Nama: Dimas Yudistira R Nim :151420098

 $\bar{\alpha}$ 

Dengan ini Menyatakan Bahwa:

- 1. Karya tulis saya (Tugas Akhir/Skripsi) ini adalah asli dan belum pernah diajukan untuk mendapatkan gelar akademik baik (Ahli Madya/ Sarjana/ Magister) di Universitas Bina Darma atau di Perguruan Tinggi lain.
- 2. Karya tulis ini murni gagasan, rumusan dan penelitian saya sendiri dengan arahan tim pembimbing.
- 3. Di dalam karya tulis ini tidak terdapat karya atau pendapat yang telah di tulis atau dipublikasikan orang lain, kecuali secara tertulis dengan jelas dikutip dengan mencantumkan nama pengarang dan memasukan ke dalam daftar rujukan.
- 4. Saya bersedia tugas akhir/skripsi, yang saya hasilkan di cek keasliannya menggunakan *plagiarism checker* serta di unggah ke internet, sehingga dapat diakses publik secara langsung.
- 5. Surat pernyataan ini saya tulis dengan sungguh-sungguh dan apabila terbukti melakukan penyimpangan atau ketidakbenaran dalam peryataan ini, maka saya bersedia menerima sanksi sesuai dengan peraturan dan perundang-undangan yang berlaku.

Demikianlah surat pernyataan ini saya buat agar dapat dipergunakan sebagaimana mestinya.

 $\vee$ 

Agustus 2019 Palembang,  $D_{\text{amul}}$ ERAI MPFL 5FBAFF9544183  $0(0)$ **Dimas Yudistira R** 151420098

### **MOTTO DAN PERSEMBAHAN**

### <span id="page-5-0"></span>**Motto :**

- **"Hai orang-orang yang beriman, Jadikanlah sabar dan shalatmu Sebagai penolongmu, sesungguhnya Allah beserta orang-orang yang sabar" (Al-Baqarah: 153).**
- **"Maka nikmat tuhanmu yang manakah yang kamu dustakan" (Ar-Rahman: 13)**
- **"as long as you are pure of heart, you speak the truth (umar bin khatab)**

## **Kupersembahkan kepada :**

- **Sembah sujudku untuk Allah SWT.**
- **Untuk Orangtuaku yang selalu kusayangi dan ku banggakan ayahku A.Rusdianto dan Ibuku Amnah yang senantiasa mendoakan,nasihat dan mengharapkan keberhasilanku.**
- **Saudaraku kak Cresna Radeli dan kak Rieski Radeli serta yuk susilawati dan tentunya ponakan tersayang abi nathan radeli yang sangat kusayangi dan kubanggakan.**
- **Keluargaku, Sahabat D'Kost adoadobae, tim ayeaye (Abdul Rafiq, Awliya Rahman, Fascal wilmar, Bella Indrevaleco, Anisa Oktaviani) dan Temanteman Seperjuanganku khususnya kelas if-f angkatan 2015 yang selalu memberikan dukungan, motivasi dan semangat kepadaku.**
- **Teman teman tim taewondo ku**

#### **KATA PENGANTAR**

مَالَّذِيَهِ الْجَعَرِ الْوَحْمِ

<span id="page-6-0"></span>Puji syukur kehadirat Allah SWT karena berkat rahmat dan karunia- Nya jualah, sehingga penulis dapat menyelesaikan penelitian ini, yang berjudul"**PERANCANGAN INTERNET OF THING(IOT) PADA SMART HOME**". Penelitian ini diajukan sebagai salah satu syarat akademis untuk kelulusan serta memperoleh gelar sarjana Strata Satu (S1) Teknik Informatika Univeritas Bina Darma Palembang.

Dalam penulisan skripsi ini, tentunya masih jauh dari sempurna. Hal ini dikarenakan keterbatasannya pengetahuan yang dimiliki. Oleh karena itu, dalam rangka melengkapi kesempurnaan dari penulisan skripsi ini diharapkan adanya saran dan kritik yang diberikan bersifat membangun.

Pada kesempatan yang baik ini, tak lupa penulis menghaturkan terima kasih kepada semua pihak yang telah memberikan bimbingan, pengarahan, nasihat dan pemikiran dalam penulisan skripsi ini, terutama kepada:

- 1. Dr. Sunda Ariana, M.Pd. M.M. selaku Rektor Universitas Bina Darma Palembang.
- 2. Dedy Syamsuar, Ph.D. selaku Dekan Fakultas Ilmu Komputer
- 3. A.Haidar Mirza, ST.,M.Kom. selaku Ketua Program Studi Teknik Informatika.
- 4. Darius Antoni, Ph.D selaku Pembimbing yang telah memberikan bimbingan penulisan skripsi ini.
- 5. Semua Staff dan Dosen Universitas Bina Darma yang telah mendidik saya agar menjadi pribadi yang baik.
- 6. Kedua orang tuaku yang selalu mendoakanku, mendukungku serta kasih sayang yang tak terhingga yang selalu diberikan.
- 7. Semua sahabat dan teman-temanku yang selalu memberiku semangat masukan, saran dan motivasi.

Palembang, Agustus 2019

Dimas Yudistira R 151420098

## <span id="page-8-0"></span>**DAFTAR ISI**

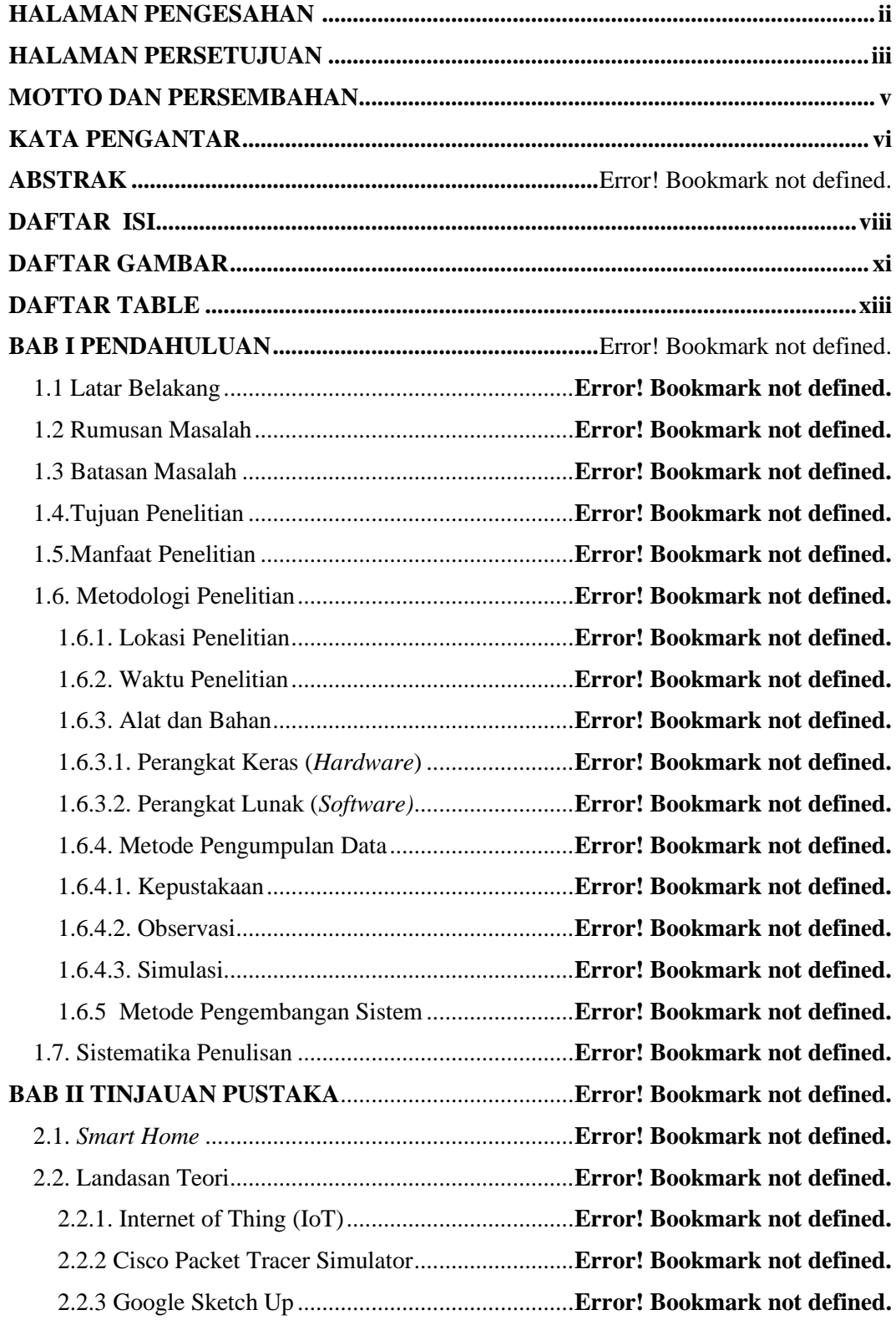

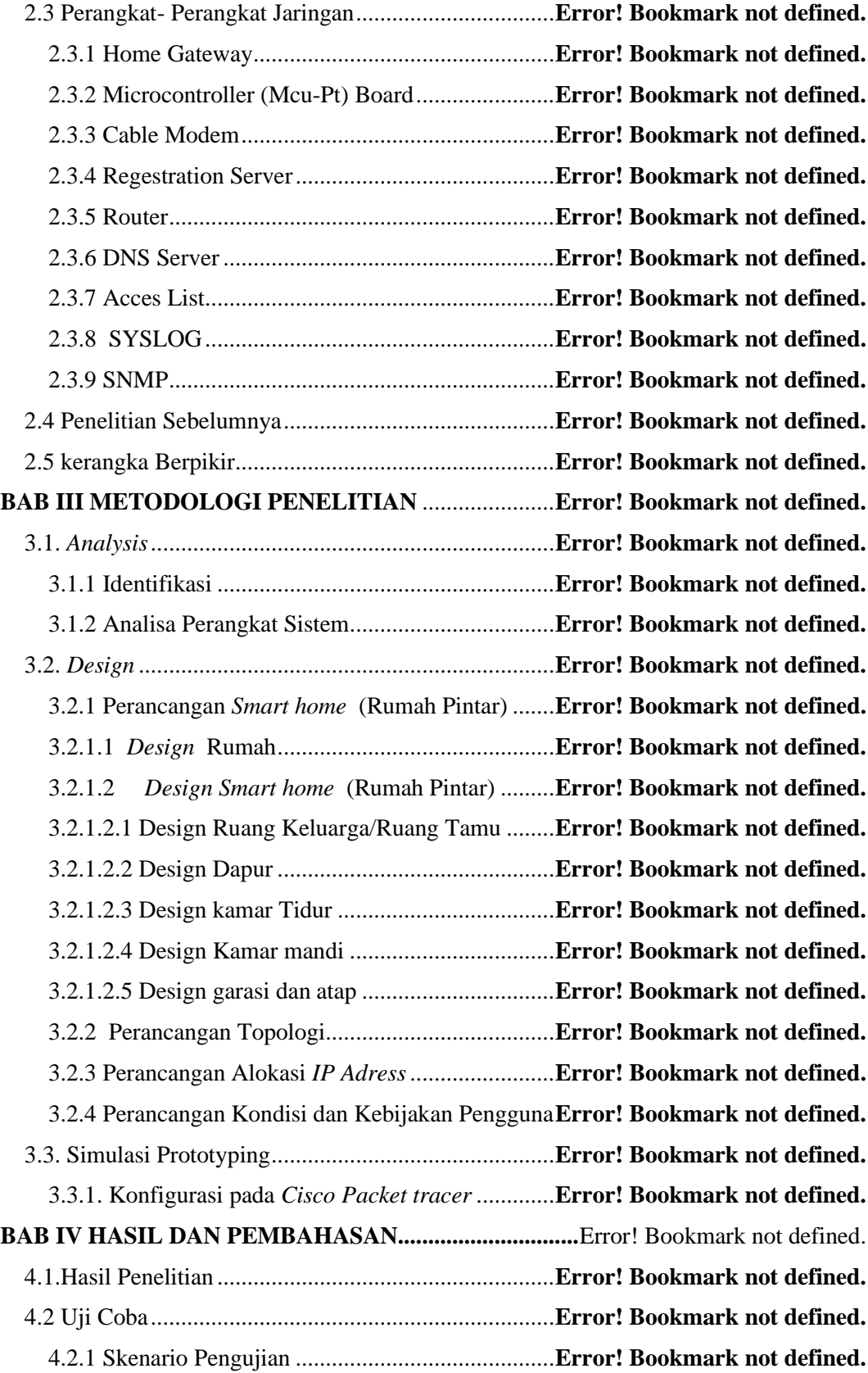

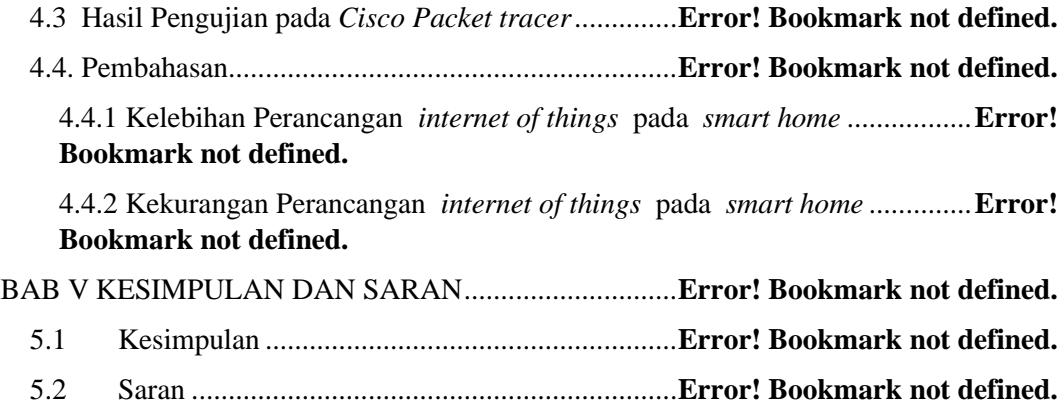

# **DAFTAR GAMBAR**

<span id="page-11-0"></span>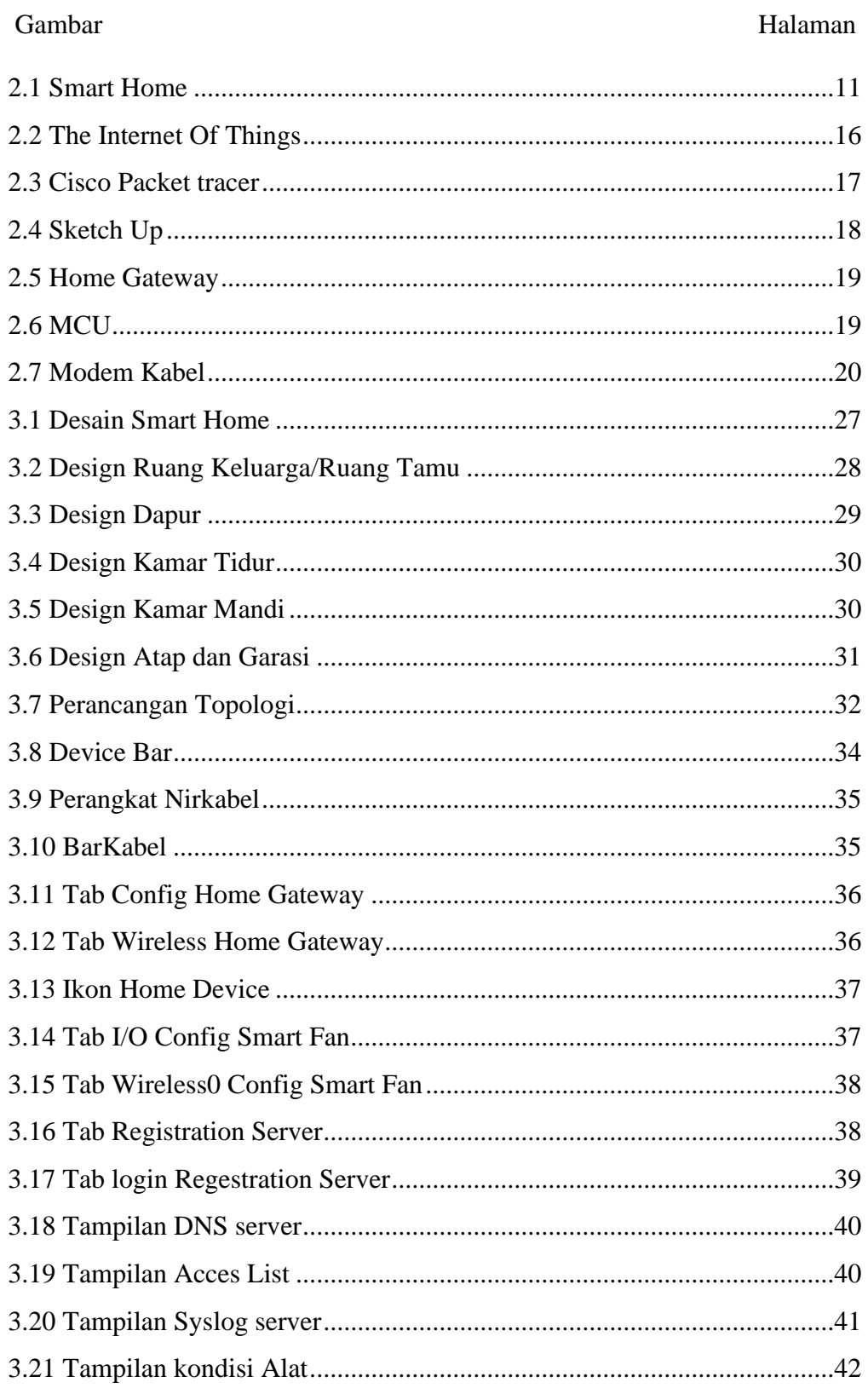

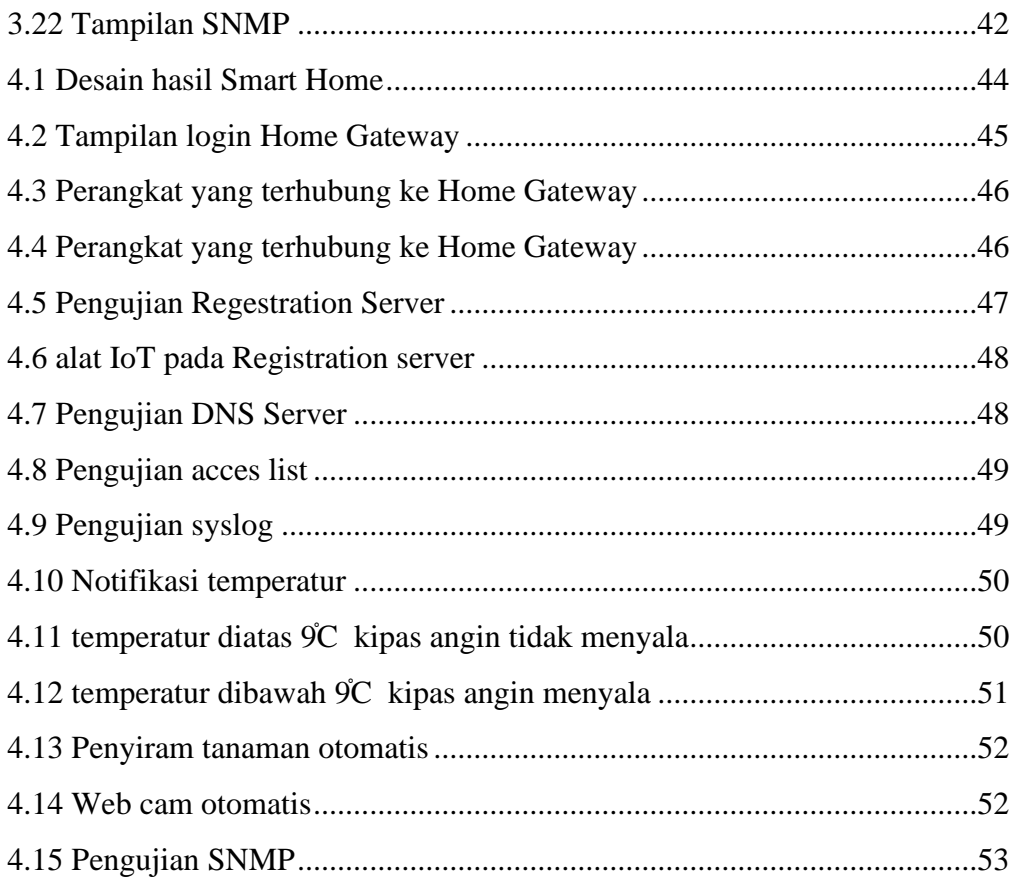

## **DAFTAR TABLE**

<span id="page-13-0"></span>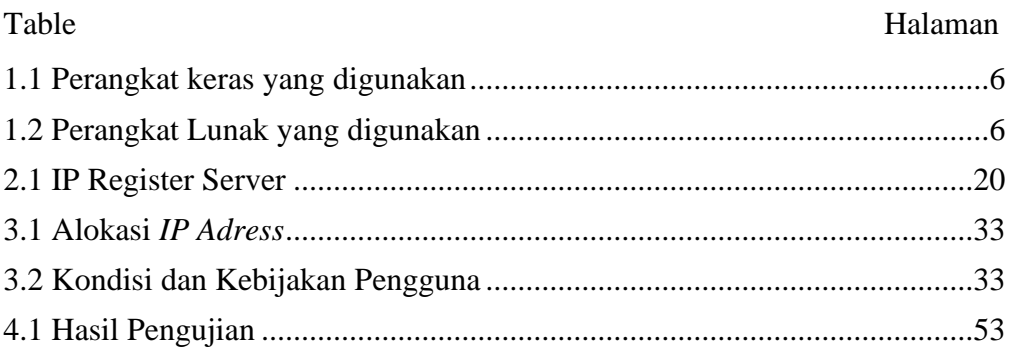